**Network Monitor With Product Key Download X64 2022 [New]**

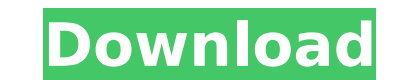

### **Network Monitor Crack+ Download [Win/Mac]**

Network Monitor Crack Keygen is a network monitoring and analysis tool designed to help you detect and troubleshoot potential network problems, analyze network characteristics, and log IP traffic that is important to you. intuitive interface. Most of the major options and options are grouped together in toolbars at the top and bottom of the screen. Basic Report Functions: Network Monitor includes easy-to-use report features that allow you t Traffic Analysis, and Topology: You can graph the flow of network traffic in a graphical map. This feature allows you to visualize the flow of Internet Protocol (IP) packets, the volume of traffic, and the applications tha traffic flow by network, host, and port. The Topology tool provides a list of all active or on-line hosts in an IP subnetwork. Network Monitor can log IP traffic that is important to you. You can view and analyze the log f Network Monitor includes tools to help you analyze the data provided by the built-in traffic monitor. The tools can be used to determine whether the network connection is reliable, and they allow you to specify the criteri includes utilities that can help you detect problems on the network before they impact the network applications. The tools include a network analyzer that can detect problems with network cables, routers, hubs, bridges, sw Monitor to generate a detailed list of the network components, and this list includes the manufacturer, model name, and serial number of each component. IP Network Monitor can help you map an IP network topology and provid links that lead to a map of IP addresses. This feature is useful when you need to view an IP network topology that is not represented in a simple graphical manner. The program also allows you to display network IP addresse addresses are available from the Internet, and whether they are reachable. Microsoft Security Ess

Monitor network traffic on a local area network (LAN), or a host on the Internet. We use cookies to offer you a better browsing experience, analyze site traffic, personalize content. Read about how we use cookies and how y you consent to our use of cookies. Privacy Policy. Privacy Settings This site uses functional cookies and external scripts to improve your experience. Which cookies and how they impact your visit is specified on the left. impact your visit. NOTE: These settings will only apply to the browser and device you are currently using.[A modification of the Uchida-Miyata method for the diagnosis of deep-seated mycobacterial infection]. The paper con mycobacterial infection. A combination of marked dissimilar reactions of two L-forms of Mycobacterium tuberculosis, their extracts and the anti-tuberculous drug is recommended for the diagnosis of deep-seated mycobacterial pulmonary tuberculosis. Toronto Toyota C-HR, Civic hatchback powered by FCEV powered by Hydrogen - this all started way back in 2013! Now and then you spot one of these unique cars, the Toyota C-HR, Civic 1.8 CRDi. Not onl commuting to school and work! A team of three from the Honda R&D Co., the element sponsor for this concept car, "V-Jump", has been put to work designing and developing the FCEV powertrain. Developers of the FCEV engine are company responsible for the batteries is Toyota, and the company that creates the fuel cell is "PolyVision." In the early phase of this project, the fuel cell, which is a direct methanol fuel cell, was capable of generatin Yokohama have now produced the fuel cell capable of lasting 60 b7e8fdf5c8

### **Network Monitor Crack+ Product Key**

## **Network Monitor With Product Key [Win/Mac]**

Network Monitor is a network utility which allows you to monitor computer activity on your network, including computers, attached printers, serial and parallel ports, ftp or file servers and much more. Network Monitor allo Remote Desktop Printer Activity Email System usage The Network Monitor software will run in the system tray and you can launch it by double clicking on the network monitor icon. There are two main tabs on the Network Monit The System Tray tab is used to monitor and view network file and printer activity. Viewable on the host computer you specify. This tab can be set to monitor traffic from only local computers, only remote computers, or both specify. This tab can be set to monitor traffic from only local computers, only remote computers, or both. Viewable on the host computer you specify. Viewable on the host computer you specify. This tab can be set to monito the host computer you specify. Viewable on the host computer you specify. This tab can be set to monitor traffic from only local computers, only remote computers, or both. Viewable on the host computer you specify. Viewabl only local computers, only remote computers, or both. Viewable on the host computer you specify. Viewable on the host computer you specify. This tab can be set to monitor traffic from only local computers, only remote comp computer you specify. This tab can be set to monitor traffic from only local computers, only remote computers, or both. Remote Computer The remote computer tab is used to monitor the file and printer activity of remote com This tab can be set to monitor file sharing on the selected host computer. The default setting is to monitor all shared folders on the specified host computer. Viewable on the host computer you specify. Viewable on the hos

## **What's New in the Network Monitor?**

- Prevents your users from accessing your business network without your knowledge. Network Monitor protects your business network by enforcing network level security policies on your computers, applications, and file shari network. - You can specify to allow or deny a specified user to access resources on your network. - Set permissions for computers based on the software that is installed. - Prevent unauthorized file access. - View logs of network. This feature can be used to track down unauthorized file access. A computer has been infected by a virus or Trojan horse. You can find out what was the last action performed on this computer before the incident oc what the user has installed on their computer. By reading this book you can easily do many things from your computer like backing-up your desired data, installing an OS, downloading data files, setting up your internet con for your internet connection and see your speed. A person is eager to learn more about computers, in order to enhance his knowledge, this is the book that he needs! It has been published so that everyone can easily underst ability to interact with each other. The book contains all the introductory words that the newbies should know about that it will help them to learn more about the field, that they can start their own computer that is simi knowledge of the new technology that is being used in the modern world. Beginners to advanced will benefit, such as: IT personnel, technicians, trainee engineers, students and any other professionals that would like to lea need to know about all the computers that you will encounter, and how to use them. Over 200 pages, 120 illustrations, and an easy to follow format; this book will give you all the information that you want to know about co should go through. You will learn how to work on different computer systems without any confusion. This book

# **System Requirements For Network Monitor:**

\* Minimum Requirements: \* Recommended Requirements: \* All information is subject to change without notice. \* This installation package is made available by the project team for reference only. No support is provided for th Version Information: \* Version: 6.0.2 \* Product Information: Content Description: Topic Category: Entertainment Gameplay & Recreation Copyright Information: Copyright (c) DICE

## Related links:

<https://classifieds.cornerecho.com/advert/img2xpm-crack-free-mac-win-latest/> [https://7blix.net/wp-content/uploads/2022/07/GoldenSection\\_Reader.pdf](https://7blix.net/wp-content/uploads/2022/07/GoldenSection_Reader.pdf) <http://ratucnc.com/?p=7541> <https://chickenrecipeseasy.top/wp-content/uploads/2022/07/jaimnai.pdf> <http://kjvreadersbible.com/?p=50338> <https://arcaoid.xyz/sigfig-portfolio-for-windows-8-crack-free-mac-win-march-2022/> [https://awinkiweb.com/wp-content/uploads/2022/07/General\\_Knowledge\\_5\\_Crack\\_\\_Free.pdf](https://awinkiweb.com/wp-content/uploads/2022/07/General_Knowledge_5_Crack__Free.pdf) <http://pixology.in/?p=12886> <https://houstonhousepc.com/paperless-printer-crack-latest/> [https://www.townofroyalton.org/sites/g/files/vyhlif5591/f/pages/newsletter\\_1.pdf](https://www.townofroyalton.org/sites/g/files/vyhlif5591/f/pages/newsletter_1.pdf) <https://harneys.blog/2022/07/04/winreminders-updated/> <https://ryansellsflorida.com/2022/07/04/pixelshop-crack-full-version-for-windows/> [https://someuae.com/wp-content/uploads/2022/07/SysTools\\_Office365\\_Document\\_Downloader.pdf](https://someuae.com/wp-content/uploads/2022/07/SysTools_Office365_Document_Downloader.pdf) <http://brezee.store/?p=25510> [https://www.north-reading.k12.ma.us/sites/g/files/vyhlif1001/f/uploads/sc\\_2021-22\\_final\\_goals.pdf](https://www.north-reading.k12.ma.us/sites/g/files/vyhlif1001/f/uploads/sc_2021-22_final_goals.pdf) <http://op-immobilien.de/?p=9752> <https://silkfromvietnam.com/nvidia-optix-sdk-crack-activator/> <http://highzisea.yolasite.com/resources/Drive-Manager-330-Crack--3264bit.pdf> [https://secureservercdn.net/160.153.138.219/v3i.81f.myftpupload.com/wp-content/uploads/2022/07/FireBall\\_FTP.pdf?time=1656929668](https://secureservercdn.net/160.153.138.219/v3i.81f.myftpupload.com/wp-content/uploads/2022/07/FireBall_FTP.pdf?time=1656929668) [https://you.worldcruiseacademy.co.id/upload/files/2022/07/e6wRggdIvAZ5u14SrLcQ\\_04\\_4acd514e1558f6f86cb62251f7153e3c\\_file.pdf](https://you.worldcruiseacademy.co.id/upload/files/2022/07/e6wRggdIvAZ5u14SrLcQ_04_4acd514e1558f6f86cb62251f7153e3c_file.pdf)